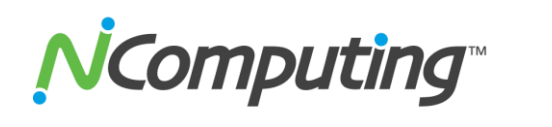

# **Product Release Notes: NComputing vSpace® version L-3.1.4 L-series Software for Ubuntu 10.04 LTS Desktop**

Thank you for using NComputing products. These release notes contain important information regarding the newest available release for your NComputing device or software. NComputing recommends you read the entire document thoroughly prior to installation.

**Product:** L300, L230, and L130 NComputing vSpace for 32-bit and 64-bit Ubuntu 10.04, 10.04.1, 10.04.2, and 10.04.3 LTS Desktop

**64-bit Version:** vspace-l\_3.1.4-r11465\_ubuntu-10.04\_amd64.deb vspace-l-os\_3.1.4-r11465-ubuntu-10.04\_amd64.deb **32-bit Version:** vspace-l\_3.1.4-r11465\_ubuntu-10.04\_i686.deb vspace-l-os\_3.1.4-r11465-ubuntu-10.04\_i686.deb

### **Notes on this Release**

- This "r11465" revision implements kernel independence in L-series vSpace for Linux, and can be downloaded from: <http://www.ncomputing.com/softwaredownload>
- We strongly recommend that you install on a clean Ubuntu 10.04.3 LTS Desktop system and apply all Ubuntu updates using the Ubuntu Update Manager.
- The L-series vSpace for Linux installation process requires installing two packages\*
	- $\circ$  First, install the .deb file with vspace-1 3.1.4-r11465 in the name (that's the larger of the two .deb files)
	- o Second, install the .deb file with vspace-l-os\_3.1.4-r11465 in the name
	- o Finally, reboot your system
- An Internet connection MUST be available during the L-series vSpace for Linux installation to allow dependent packages located in the Ubuntu package repository maintained by the Ubuntu community to be downloaded and installed.
- The official Ubuntu 10.04.3 LTS Desktop distribution can be downloaded from[: http://ubuntu.mirrors.pair.com/releases/lucid/](http://ubuntu.mirrors.pair.com/releases/lucid/)
- Please read the L-series vSpace Install Guide for Ubuntu 10.04.2 (located at[: http://www.ncomputing.com/documentation\)](http://www.ncomputing.com/documentation) for specific software installation and setup steps.
- Supports ONLY genuine NComputing L-series access devices on 32 bit or 64-bit Ubuntu 10.04, 10.04.1, 10.04.2, and 10.04.3 LTS Desktop
- Like all NComputing software, registration is required. Until both the vSpace software and the terminals are registered, your L-series access devices will operate in a 60 minute trial mode and user sessions will exit (without warning) at the end of 60 minutes.

**NComputing** *vSpace for Linux L-3.1.4-r11465 Release Note - November 30, 2011*

## **Tips & Errata Items**

- Please note that although previous L-series vSpace for Linux releases forced you to reboot the host, this particular release doesn't force the reboot – however, **the system reboot is still required** before your Lseries access devices can connect to a virtual desktop.
- If an L-series access device is at the Ubuntu login screen, the "Restart" and "Shut Down" options do not cancel the device-to-host connection. To have your L-series access device return to its basic select-host connection screen, you will need to Login to an Ubuntu session and then log back out, or you can power cycle the L-device and it will return to the select-host connection screen.
- In some situations, the NCconsole may not save configuration changes to an L-series access device. In that case, error message "Lseries device does not accept new settings. Error 2" is displayed, and you'll need to make those changes at the device itself using the device's local user interface.
- Ubuntu 10.04 doesn't have built-in support for session reconnect, and this release of vSpace for Linux does not support reconnecting to a disconnected user session. The L-device creating the disconnected session cannot connect to vSpace again until after the disconnected user session times out (approximately 5 minutes).
- The NComputing console allows the administrator to view but not control user sessions. Access to the NCconsole can be restricted by accessing the "Administrator Password" screen from the console File menu, clicking on the "Enable password" checkbox, and entering the desired admin password.
- If Nvidia proprietary graphics drivers are installed using Nvidia scripts (packages downloaded from the Nvidia webpage), they will disable vSpace accelerated Flash streaming. Nvidia proprietary graphics drivers should be installed using the standard "Ubuntu" mechanism: System > Administration > Hardware Drivers
- There is a minor error in the vSpace for Linux installer; so, if you encounter the error screen shown below, just ignore it. Your vSpace installation should be fine.

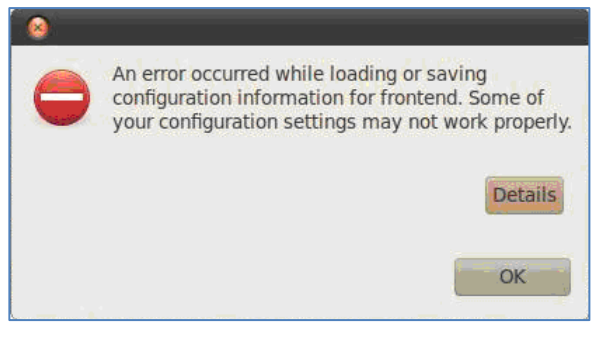

## **Contacting Technical Support and Additional Resources**

- Visit NComputing's Knowledge Base at <http://www.ncomputing.com/kb/> for more information.
- To request Technical Support, please visit the NComputing Support area at [http://www.ncomputing.com](http://www.ncomputing.com/)
- For general information about NComputing please visit us at [http://www.ncomputing.com](http://www.ncomputing.com/)

**\*GPL Declaration**: NComputing vSpace software for Linux, for use with NComputing Lseries is distributed with some free software that includes EEVDEV (an extension to EVDEV) and NCLHCI (an extension to USBIP), both present in the additional software package called "vspace-l-os." For more information on GPL software from NComputing refer to: [www.ncomputing.com/gplcodedownload](http://www.ncomputing.com/gplcodedownload)

#### **About NComputing**

NComputing enables organizations to harness the untapped power of existing PCs so that everyone can affordably access computing. Thousands of schools and businesses all over the world have used NComputing solutions to realize huge reductions in their computing costs while minimizing environmental impact.

#### **Disclaimer**

Information contained in this document may have been obtained from internal testing or from a third party. This information is for informational purposes only. Information may be changed or updated without notice. NComputing reserves the right to make improvements and/or changes in the products, programs and/or specifications described herein anytime without notice.

All NComputing software is subject to NComputing intellectual property rights and may be used only in conjunction with Genuine NComputing hardware and in accordance to the NComputing End User Licensing agreement and Terms of Use.

We acknowledge all trademarks. Linux is a registered trademark of Linus Torvalds and Ubuntu is registered trademark of Canonical Ltd. Windows is a registered trademarks of Microsoft Corporation. All trademarks are the property of their respective owners.

Copyright and all rights reserved by NComputing Inc., 2011. NComputing is a registered Trademark of NComputing Inc.

#### **No part of this document may be used or reproduced in any manner whatsoever without the permission of NComputing.**

vSpace for Linux L-3.1.4-r11465 Release Note - November 30, 2011